# urs 6

# Grafică pe calculator (MLR5060)

# Elemente de grafică 3\_D

- 1. *Transformări geometrice uzuale;*
- 2. *Reprezentarea curbelor, suprafeţelor şi corpurilor;*
- 3. *Observarea unui sistem 3\_D de puncte;*
- 4. *Modelarea corpurilor;*
- Creșterea realismului imaginilor tridimensionale 5.
	- *…*
	- *Lumini şi umbre*
	- *Stereografie*

### 7 Noi. 2019

# Creşterea realismului imaginilor tridimensionale

Următoarele cursuri prezintă câteva metode de îmbunătăţire a imaginilor în sensul apropierii calităţii lor de imaginile reale.

Dintre aceste metode prezentate în literatura de specialitate cum ar fi:

- *a) eliminarea suprafeţelor şi muchiilor acoperite* pentru extragerea elementelor de frontieră ascunse,
- *b) perspectiva* pentru informaţiile de profunzime,
- *c) proiecţiile dinamice* pentru reprezentarea obiectelor în mişcare,
- *d) indici de intensitate* sau *variaţia de culoar*e utilizate pentru modificarea culorilor din adâncime,
- *e) texturi* şi detalii de suprafaţă pentru reprezentarea microstructurilor feţelor,
- *f) secţionarea* cu un plan frontal utilizată la vizualizarea interiorului obiectului,
- *g) iluminarea curpurilor* prin *utilizarea luminilor şi umbrelor* şi
- *h) stereografia* pentru redarea în relief a a obiectelor tridimensionale,
- am ales doar câteva pe care le-am considerat mai importante.

# ... Creșterea realismului imaginilor tridimensionale

*1. Eliminarea suprafeţelor acoperite* 

*2. Texturi*

*3. Lumină şi umbră*

*4. Stereografie*

# 3. Lumini și umbre

#### *Lumină şi umbră.*

Obiectivul acestei prelucrări este de a reda o imagine cât mai realistă şi care să ofere cât mai multă informaţie.

Elementele luate în calcul sunt următoarele:

- a) *Sistemul de iluminare* tip, poziţie, etc.;
- b) *Caracteristicile suprafeţelor* reflexie transparenţă, etc.;
- c) *Poziţia relativă* a sistemului de iluminare şi corp.

Procesul de eliminare a suprafeţelor acoperite şi de simulare a iluminării se desfăşoară simultan, adăugănd fiecărei feţe un atribut de intensitate a culorii.

#### ... 3. Lumini și umbre

*… Lumină şi umbră.*

Elementele luate în calcul sunt următoarele:

- a) *Sistemul de iluminare* tip, poziţie, etc.;
- b) Caracteristicile suprafeţelor reflexie transparenţă, etc.;
- c) Poziţia relativă a sistemului de iluminare şi corp.

- a) *Sistemul de iluminare* Sursele luminoase pot fi :
	- *punctiforme* : becuri, soare, flacără mică, etc.;
	- *distribuite* : tuburi fluorescente, ferestre, etc.;
	- *ambiante* : lumină care scaldă obiectele cu aceeaşi intensitate.

#### ... 3. Lumini și umbre

#### *… Lumină şi umbră.*

#### Elementele luate în calcul sunt următoarele:

- a) *Sistemul de iluminare* tip, poziţie, etc.;
- b) *Caracteristicile suprafeţelor* reflexie transparenţă, etc.;
- c) Poziţia relativă a sistemului de iluminare şi corp.
- b) *Caracteristicile suprafeţelor*

Proprietăţile *de suprafaţă* ale corpurilor sunt:

- *reflexie*: zonele unui corp pot fi *mate* (care dispersează lumina, adică o reflectă după mai multe direcţii) sau *sclipitoare* (care reflectă lumina după o direcţie);
- *transparenţă*: o zonă poate fi *translucidă* (prin care trece lumina) sau *opacă* (care nu permite trecerea luminii);
- *textură*: *materialul* din care este construit obiectul.

## ... 3. Lumini și umbre

*… Lumină şi umbră.*

Elementele luate în calcul sunt următoarele:

- a) *Sistemul de iluminare* tip, poziţie, etc.;
- b) *Caracteristicile suprafeţelor - reflexie transparenţă, etc.;*
- c) *Poziţia relativă a sistemului de iluminare şi corp*.

c) *Poziţia relativă a sistemului de iluminare şi corp*

Intensitatea luminii reflectate (*I<sup>R</sup>* ) este dată de *Legea reflexiei cosinus* sau *Legea lui Lambert*:

$$
I_R = I_I * K_{material} * \cos \alpha
$$

unde:

- $\bullet$   $I_I$  este intensitatea luminii incidente;
- *Kmaterial* este o constantă de material;

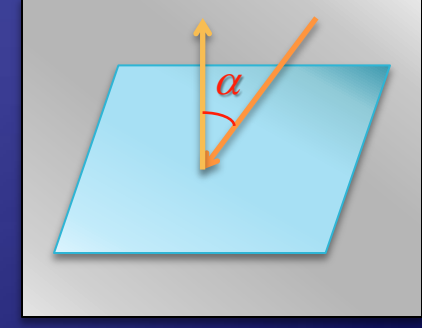

 $\alpha$  este unghiul format de normala la plan cu direcția de iluminare.

*… Lumină şi umbră.*

#### ... 3. Lumini și umbre

#### Elementele luate în calcul sunt următoarele:

- a) *Sistemul de iluminare* tip, poziţie, etc.;
- b) *Caracteristicile suprafeţelor - reflexie transparenţă, etc.;*
- c) … *Poziţia relativă a sistemului de iluminare şi corp*.

Dacă luăm în considerare şi o sursă ambiantă (*I<sup>a</sup>* ) atunci formula devine:

$$
I_R = I_a * K^a_{material} + I_I * K_{material} * \cos \alpha / (1 + r^2),
$$

Cantitatea de lumină este invers proporţională cu pătratul distanţei (*r* fiind distanţa la care se află sursa de iluminare faţă de obiect).

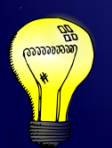

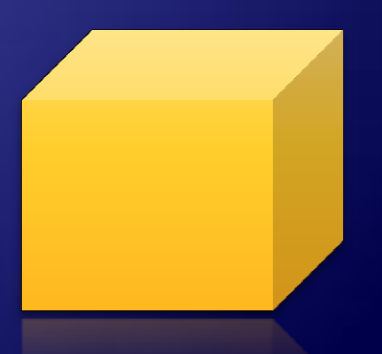

*… Lumină şi umbră.*

#### Elementele luate în calcul sunt următoarele:

- a) *Sistemul de iluminare* tip, poziţie, etc.;
- b) *Caracteristicile suprafeţelor - reflexie transparenţă, etc.;*
- c) … *Poziţia relativă a sistemului de iluminare şi corp*.

Iluminarea nu se face întotdeauna frontal (nu se vede întotdeauna ceea ce este şi iluminat). Se obţin efecte dacă iluminarea este nefrontală, pentru că în această situaţie (când se precizează pe lângă poziţia observatorului şi poziţia sursei de iluminare) există posibilitatea ca părţi vizibile ale corpului să nu fie iluminate (sunt umbrite). În această situaţie, calculele de vizibilitate (prezentate la eliminarea suprafeţelor nevăzute) se vor face atât din poziţia observatorului  $(\Omega)$  cât și din poziția sursei de iluminare (S). Pentru fiecare pixel vom avea următoarele situaţii:

este văzut atât de cât şi de S - este *vizibil şi luminat*;

- nu este văzut de este invizibil , deci *nu se desenează*;
- $\triangleright$  este văzut de  $\Omega$  dar nu și de S este *vizibil dar umbrit*.

Pentru reprezentare se poate folosi un algoritm de tip *z-buffer* modificat sau *metoda drumului optic* (*Ray-Tracing*).

#### ... 3. Lumini și umbre

# 3. Stereografia

#### 3.1. Stereograme

În ultimii ani au apărut în librării albume cu imagini în relief, numite *stereograme*. Privite normal (natural ca orice imagine) acestea nu prezintă nici un interes pentru că de cele mai multe ori imaginea pare fără sens ca şi un model aleator. Uneori se poate observa o anumită repetare pe orizontală a unor modele (dacă acestea sunt uşor de recunoscut). În albumele comercializate se explică modul în care trebuie să privim aceste imagini ciudate pentru a obţine imaginea stereo spaţială dorită. Imaginea formată în spatele planului paginii va fi rezultatul celor două imagini percepute de fiecare ochi şi compuse în creier. Uşurinţa vizualizării unei astfel de imagini depinde de calitatea fiecărui individ de a percepe imagini stereo. În aceste albume nu sunt însă precizate tehnicile de realizare a imaginilor prezentate ci doar modul de utilizare a acestora.

În cele ce urmează va fi prezentată o modelare a acestor stereograme precum şi tehnica realizării lor direct pe ecranul unui calculator. Cu ajutorul unui astfel de program putem uşor să construim astfel de imagini ce reprezintă diverse corpuri sau suprafeţe. Pentru matematicieni de exemplu, o suprafaţă dată sub forma *z=f(x,y)*, se poate vizualiza şi studia ca şi cum ar fi reală, în spaţiul natural tridimensional.

În grafica pe calculator, principalul obiectiv este creşterea realismului imaginii. Atât pe hârtie cât şi pe ecran, imaginea reală tridimensională se reprezintă prin proiecţie în planul de desenare, ceea ce face să se piardă calitatea spaţială a imaginii. Percepţia naturală umană de adâncime pentru majoritatea oamenilor se bazează pe combinarea a două imagini diferite văzute de fiecare ochi. Într-o fotografie este reprezentată o singură imagine "văzută" de obiectiv, ceea ce înseamnă că efectul stereografic se pierde.

Se cunoaşte că în domeniul militar (de exemplu) se utilizează echipamente de luptă care suprapun imagini diferite (acelaşi obiect văzut din două puncte diferite) şi care oferă o imagine stereo tridimensională aşa cum este văzută ea în realitate sau chiar măreşte capacitatea umană de percepţie în adâncime prin mărirea ecartului pupilar (pentru aprecierea mai bună a distanţelor).

Cea mai spectaculoasă realizare în acest domeniu este holografia care a pătruns deja şi în informatică. Din păcate însă este o tehnică costisitoare pe care nu ne-o putem permite la nivelul fiecărui utilizator. Această direcţie de cercetare prin care să putem vedea imagini spaţiale (cu adâncimea reală) a avut rezultate (bazate pe diferite tehnici) în geometrie (prin anaglife), geografie, cinematografie, etc.

Tehnica pe care o vom prezenta a fost descrisă încă din 1983 de C.W.Tyler şi are marele avantaj că nu necesită nici un aparat sau obiect special pentru observarea spaţială. Imaginile propuse (stereograme) se bazează pe un principiu simplu care va fi descris în continuare. Tot ceea ce este necesar pentru a putea observa o astfel de imagine "corect" este puţină răbdare şi perseverenţă pentru a putea câştiga o deprindere de observare uşoară şi rapidă:

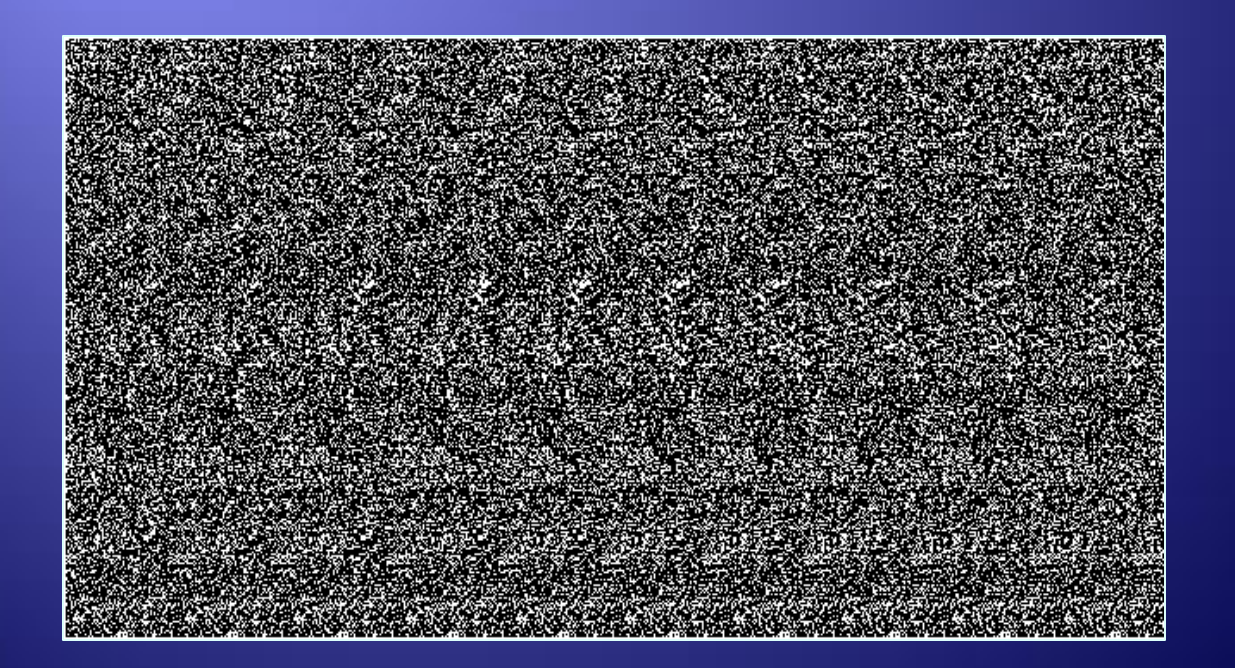

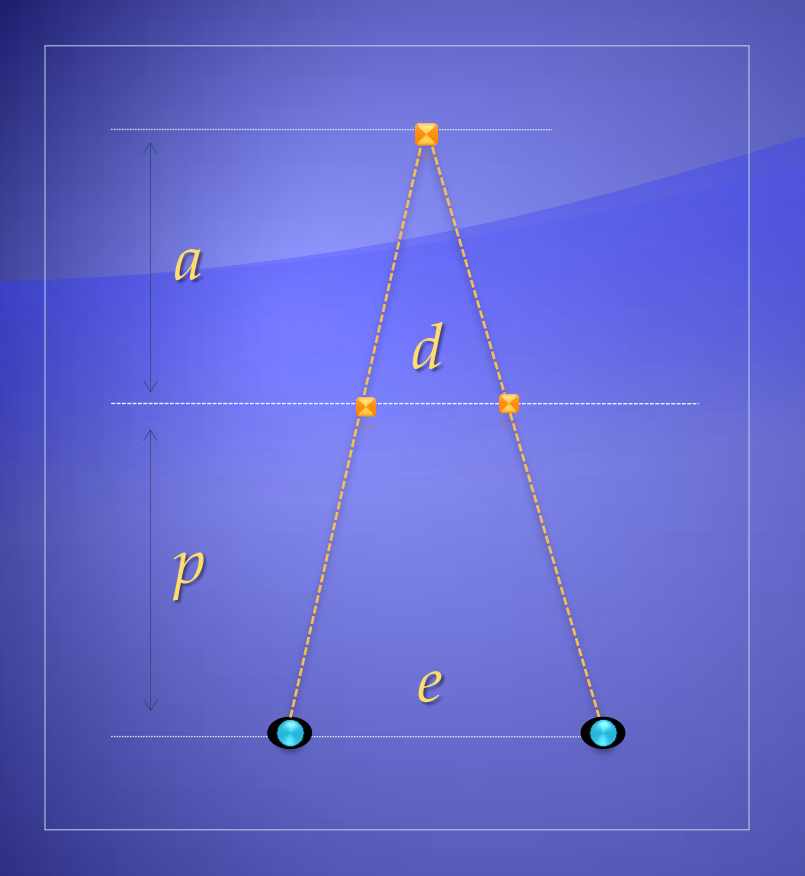

Dacă într-o imagine este reprezentată o figură repetată pe orizontală, atunci putem considera că fiecare figură este imaginea văzută de fiecare ochi. Aceasta înseamnă că dacă focalizăm privirea în spatele imaginii (la intersecţia dreptelor determinate de ochi cu figurile) vom vedea figura respectivă în relief, în punctul de intersecţie.

*a = adâncimea imaginii formate, p = distanţa de observare, d = distanţa dintre punctele de pe stereogramă, e = ecartul pupilar.*

Dacă aceeaşi figură este repetată de mai multe ori pe orizontală la distanţe diferite (mai mici decât ecartul pupilar) atunci intersecţiile (determinate de fiecare ochi cu figurile) se vor forma la adâncimi diferite .

Se poate observa că adânci mea *a* la care se formează imaginea este direct propor ţională cu distanţa d dintre două figuri desenate, mai mult, se poate calcula după formula

*a = p· d / (e - d)*

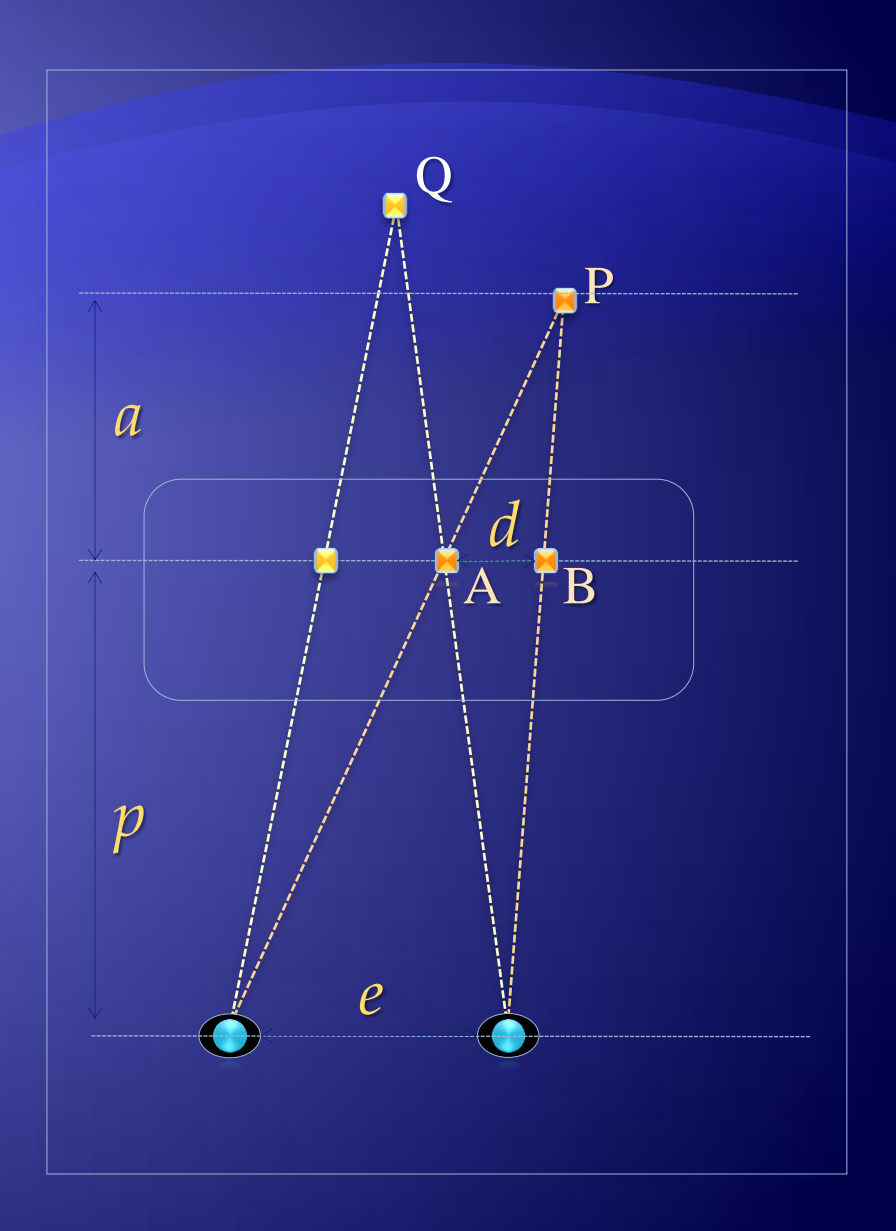

Un punct P din spaţiu dacă are o anumită culoare ar trebui ca pe ecran punctele A şi B de intersecţie a segmentelor (determinate de ochi cu acest punct) cu ecranul să aibă aceeaşi culoare. Dar punctul A de exemplu, poate fi rezultatul altui punct de intersecţie (Q) care poate avea altă culoare, ceea ce ridică probleme pe lângă faptul că determinarea coordonatelor punctului de intersecţie nu este întotdeauna simplă. Din această cauză, soluţia propusă este următoarea :

- Se desenează un dreptunghi (având iniţial o lăţime *d<sup>0</sup>* ) care conţine o anumită imagine (poate fi chiar formată din puncte aleatoare de culori diferite dacă este posibil), iar acesta se copiază de mai multe ori, pe tot ecranul. Ceea ce se poate vedea în acest moment prin tehnica suprapunerii imaginilor este un model situat la distanţa

*a0=d<sup>0</sup> · p/(e-d<sup>0</sup> )+p*

faţă de observator (în spatele ecranului).

- Pentru a crea efectul de adâncime, pentru fiecare punct vom corecta distanţa d între două puncte în funcţie de distanţa *a+p* la care dorim să fie văzut punctul din stereogramă (*d=a· e/(a+p)*). Acest lucru va fi efectuat pentru fiecare linie, iar în cadrul unei linii pentru fiecare punct începând de la stânga la dreapta. Pentru fiecare linie vom face să dispară puncte pentru a obține o subimagine mai apropiată. Presupunem că avem de reprezentat o suprafață dată sub forma  $z(x,y): [ \mathrm{x}_1 , \mathrm{x}_2 ] \times [ \mathrm{y}_1 , \mathrm{y}_2 ] \to [ \mathrm{z}_{min} , \mathrm{z}_{max} ]$ . În acest caz, vom putea reprezenta această suprafaţă în n+1 plane  $z_{min}$ =z<sub>0</sub>,  $z_1$ ,..., $z_i$ , ...,  $z_n$ =  $z_{max}$ , unde  $z_i$ =  $z_{min}$ +  $i/n$  · ( $z_{max}$ – $z_{min}$ ), pentru *0≤ i i n*. Numărul de puncte omise va determina planul în care vom vedea perechile de puncte corespunzătoare.

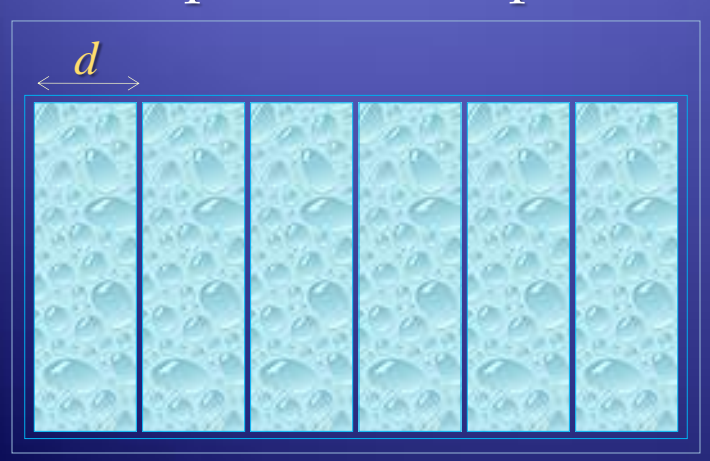

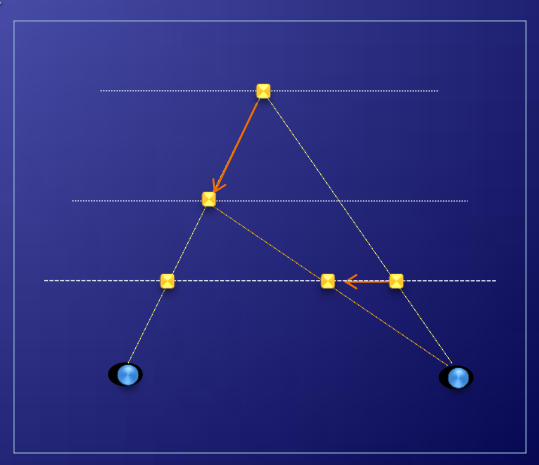

Corecţia de distanţă este : *a d=dd<sup>0</sup>* = *e·p· q·q<sup>0</sup>*

 $q_0^2 \cdot \Delta d$ 

*e·pq<sup>0</sup> ·d*

 $\Delta a =$  <u>and  $\Delta a =$   $\Delta a =$ </u>

Se deduce din formula de mai sus că:

unde *a =aa<sup>0</sup>* ,  $\overline{q} = \overline{a} + \overline{p}$ ,  $q_0 = a_0 + p$ .

Se poate observa de aici că pentru o corecție de un pixel  $\Delta d = \delta$ (distanţa dintre pixeli pe orizontală, diferenţa de adâncime este :  $\Delta a_1 = q_0^2 \cdot \delta / e \cdot p - q_0 \cdot \delta.$ 

Stereograma suprafeţei *z(x,y) = sin x · cos y* :

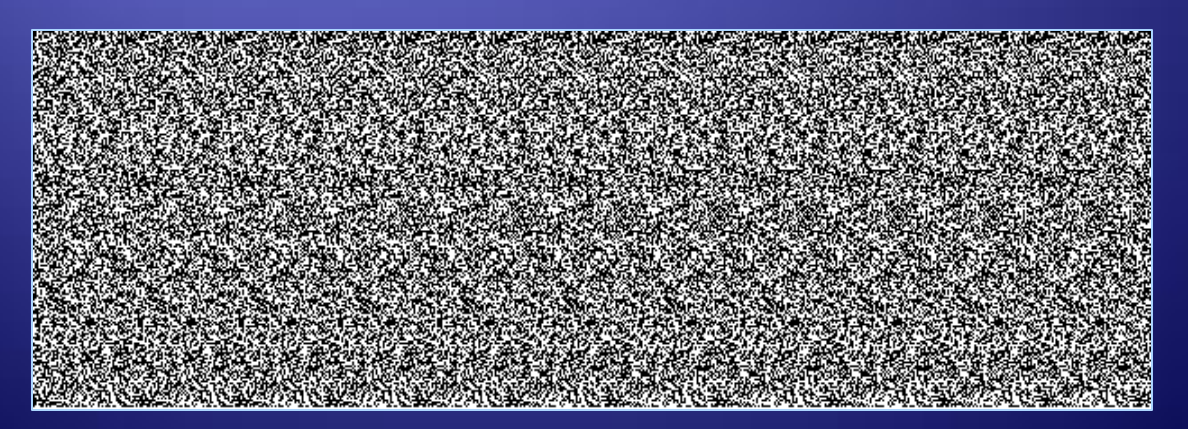

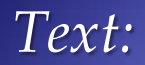

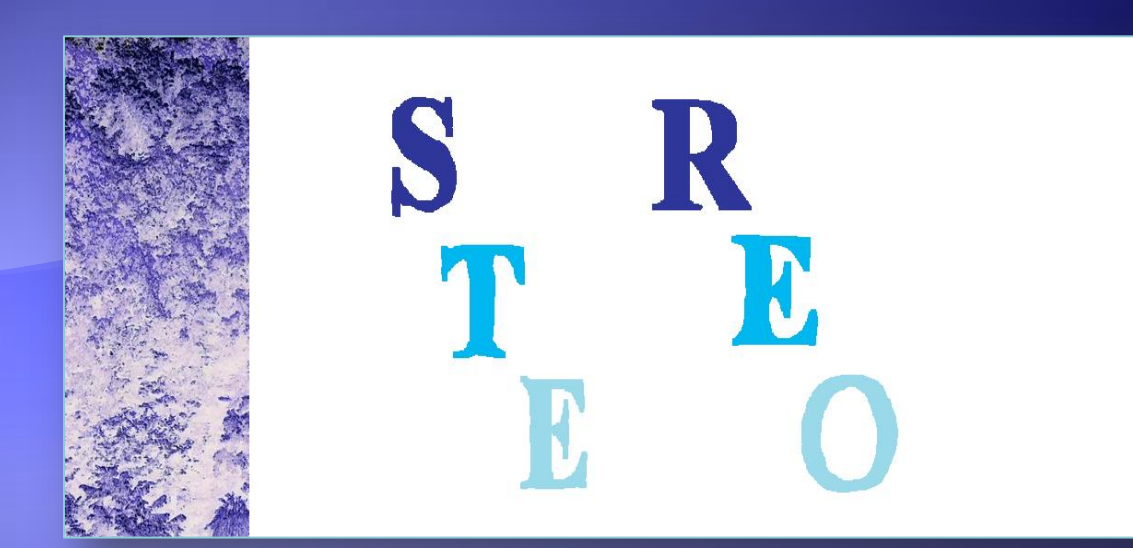

*Stereograma:*

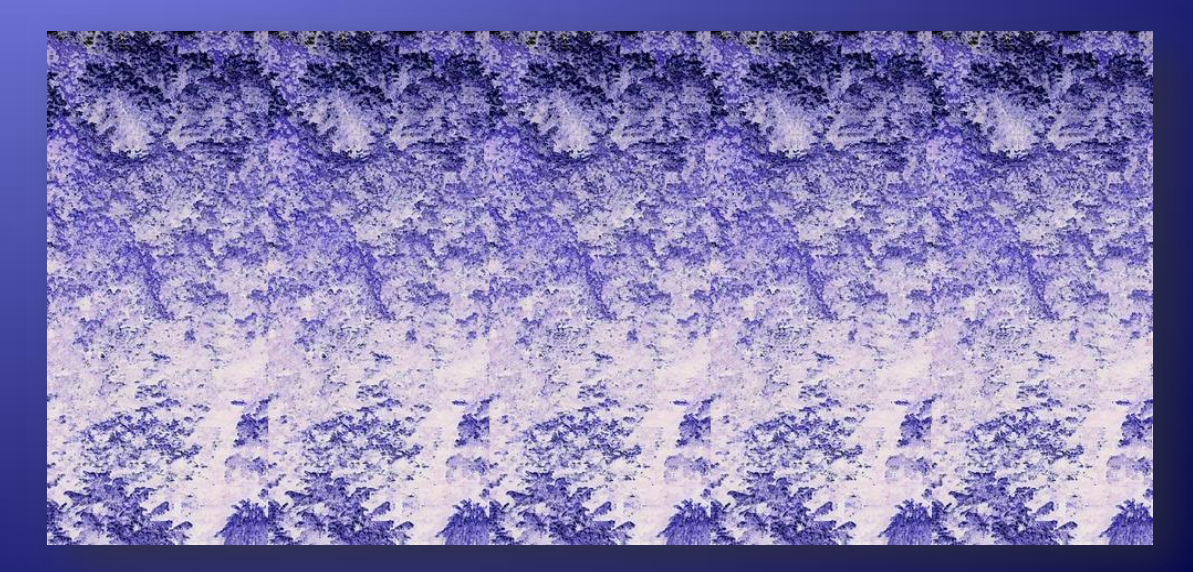

Algoritmul de construcție al unei stereograme: *Pentru {fiecare linie} i=1,m execută Pentru {fiecare coloan ă} j:=1,m\*d execut ă* a $_{ij}$ := Sc(z(u<sup>-1</sup>(j),v<sup>-1</sup>(i))) { calculează planul că riua îi aparține punctul c<sub>ij</sub>} *Pentru {fiecare linie} i=1,m execută { construieşte stereograma } Pentru {fiecare coloană} j:=1,m\*d execut ă* Dacă a<sub>ij</sub> > 0 atunci șterge punctul c<sub>i,j</sub>; a<sub>i,j+1</sub> := a<sub>i,j+1</sub> + a<sub>i,j</sub> –1 {B<sub>ij</sub>  $\rightarrow \lambda$ } *altfel pune punctul*  $c_{i,j}$  *în culoarea* (*j*-1) *Mod*  $d+1$  {B<sub>*ij*</sub> $\rightarrow c_{i,k}$ }

*Stereograma:*

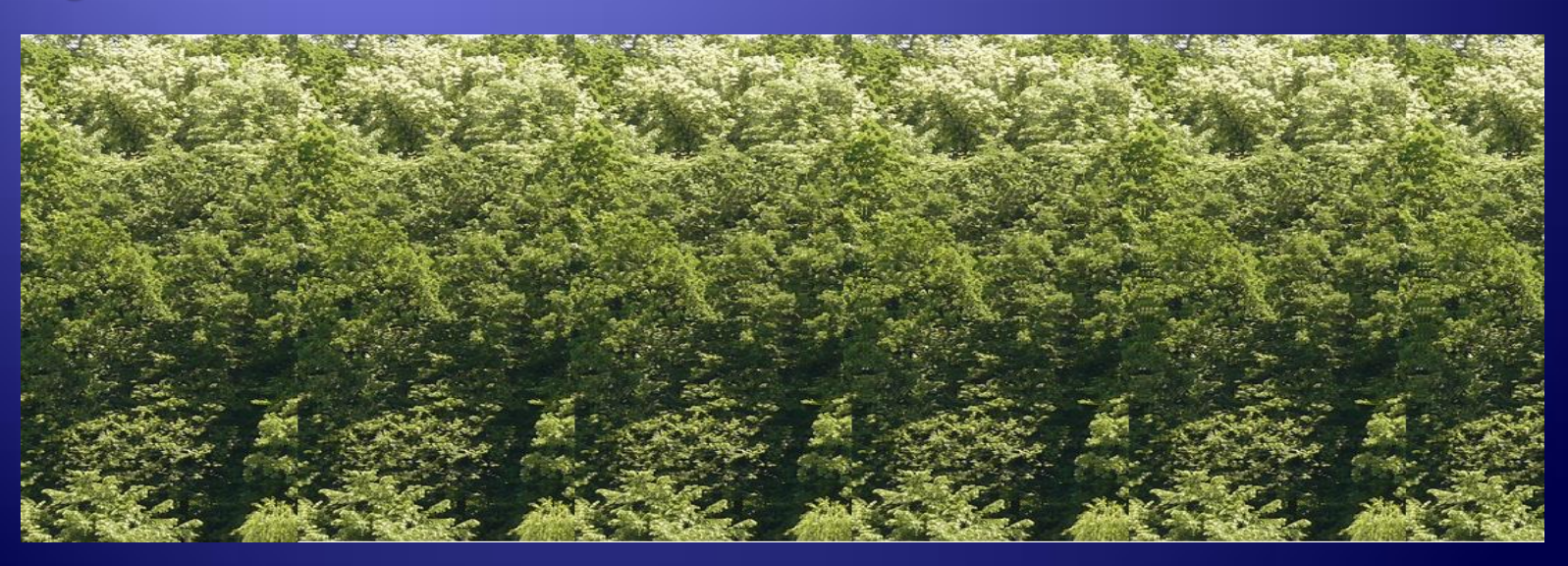

#### Construirea unei stereograme:

Vom alege două ferestre ecran. În prima fereastră vom reprezenta primul obiect în proiecţie perspectivă, iar în a doua fereastră acelaşi obiect va fi proiectat dar cu modificările pentru coordnatele *x* corespunzătoare adâncimilor aşa cum am văzut mai înainte (pentru a putea obţine efectul de adâncime). Există şi posibilitatea, de a vizualiza o stereogramă în faţa ecranului. Această posibilitate prezintă marele avantaj de a putea vedea o stereogramă reprezentată pe o suprafaţă mare (de exemplu proiectată pe

perete), unde este evident că distanţa *p* este mai mare decât ecartul pupilar (*g*).

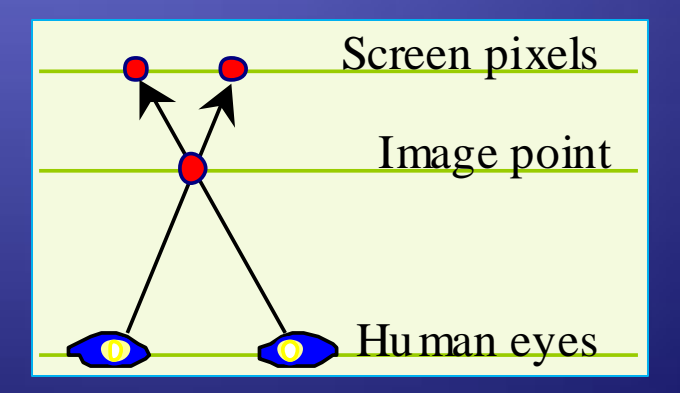

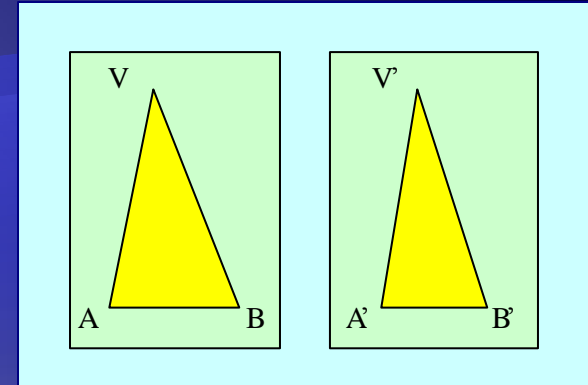

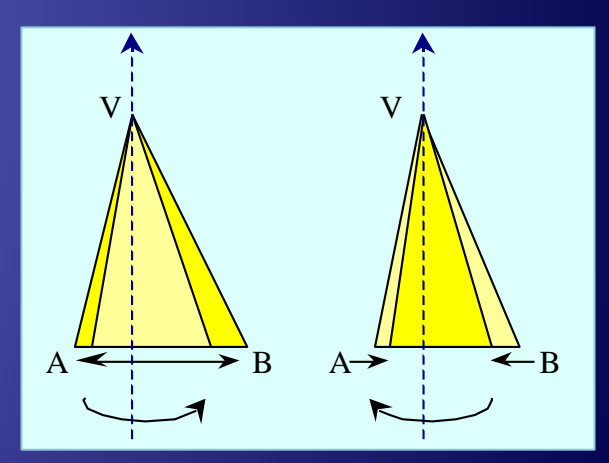

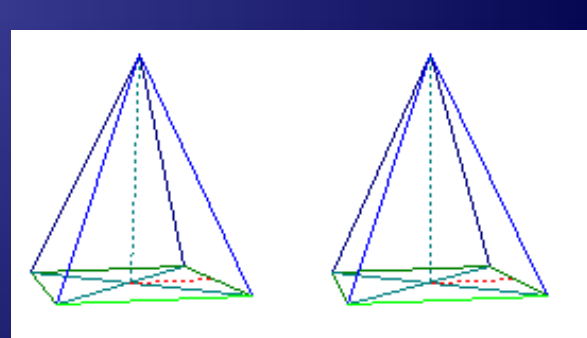

*Stereograma*

21/28

#### 3.2. Anaglife (*geometrice*)

O altă posibilitate utilizată în redarea (percepţia) adâncimii este descrisă în cele ce urmează. Această tehnică necesită utilizarea ochelarilor cu lentile de culori diferite – de exemplu roşu şi albastru (verde, cyan, …) .

Aceştia permit selectarea diferită a celor două imagini suprapuse: cu ochiul stâng (lentila roşie) nu se mai vede piramida roşie – ci doar cea albastră, iar cu cel drept (lentila albastră) nu se vede (sau se vede mult mai slab) desenul albastru şi va vedea doar piramida roşie.

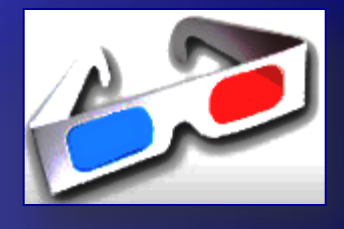

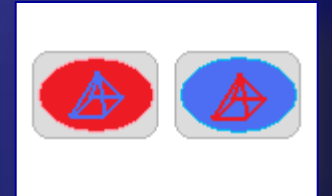

#### … 3.2. Anaglife (*geometrice*)

Acelaşi procedeu se utilizează şi în cazul imaginilor prin selectarea diferită a celor două imagini suprapuse, realizate din două puncte diferite.

Mai trebuie precizat că este importantă alegerea nuanţelor pentru culorile anaglifei, care trebuie să fie în concordanţă cu nuanţele lentilelor.

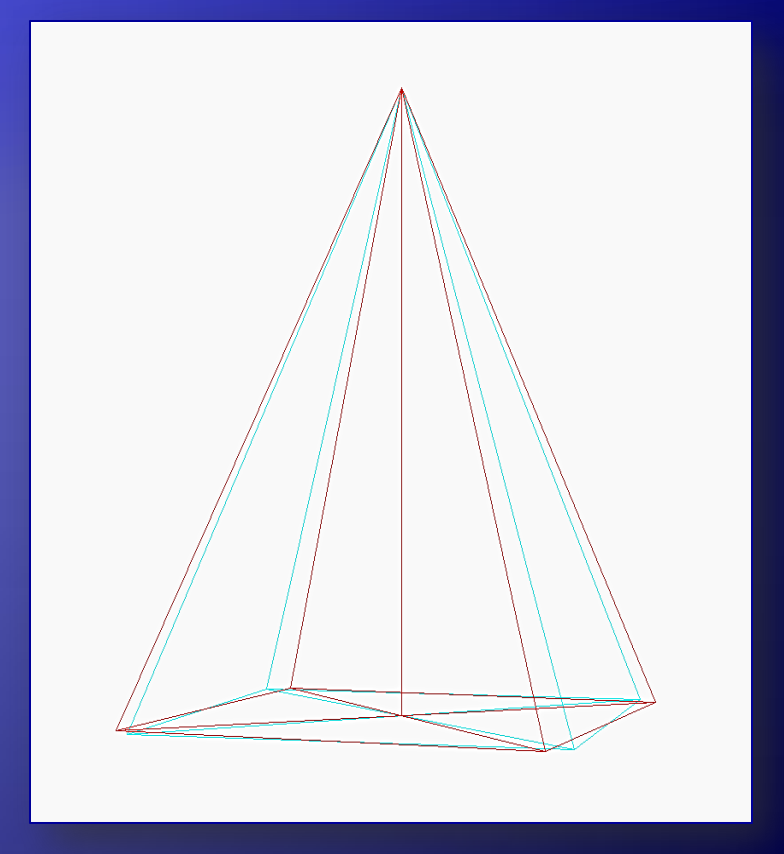

#### … 3.2. Anaglife (*geometrice*)

Tehnica de mai sus utilizează culori deschise de la Roşu (255,0,0) la Alb (255,255,255) respectiv de al Albastru (0,255,0) la Alb şi se bazează pe ideea eliminării culorii lentilei.

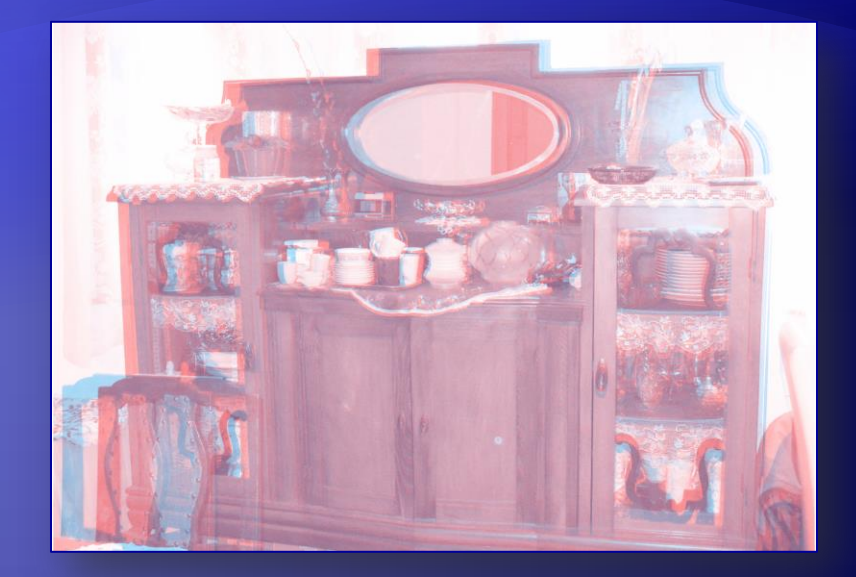

Dacă însă utilizăm culori închise de la Negru (0,0,0) la Roşu, respectiv la Albastru, atunci cu ochiul stâng (lentila Roşie) selectăm (vedem) imaginea roşie iar cu ochiul drept selectam (vedem) imaginea albastră. In aceaastă situaţie, cu ochiul sâng nu se vede imaginea albastra (este neagră prin lentila roşie) iar cu cel drept nu se vede cea roşie (este neagră prin lentila albastră).

#### … 3.2. Anaglife (*geometrice*)

Din cauza aceasta, anagifele realizate cu culori închise sunt mai întunecate şi se văd corect sau cu ochelarii inversați sau trebuie ţinut cont de acest fapt la alegerea imaginilor sursă pentru ca acestea sa fie cele corecte.

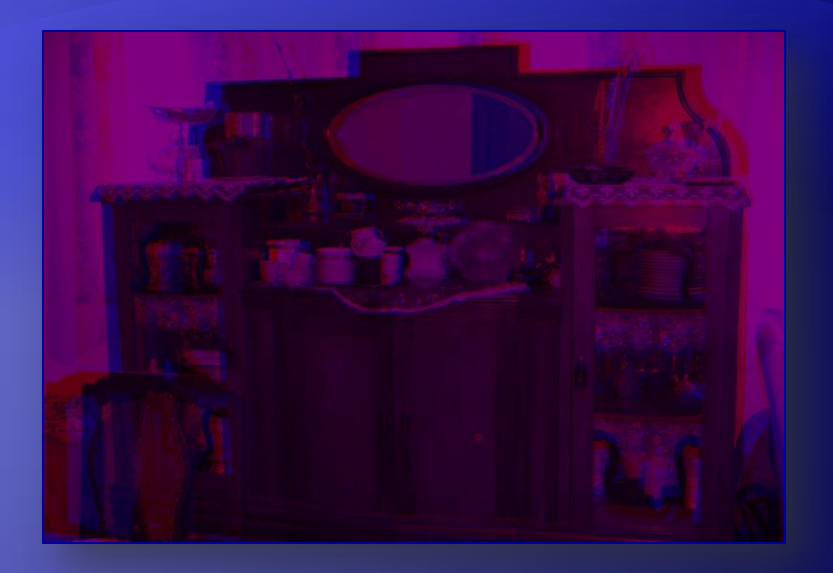

Deci, dacă în prima variantă imaginiea albastră este în/din stânga şi cea roşie în/din dreapta, în cea de-a doua variantă imaginile stau invers: imaginiea roşie este în/din stânga şi cea albastră în/din dreapta, sau la ochelari inversăm lentilele (culorile).

… 3.2. Anaglife (*geometrice*)

#### ... 3. Stereografia

#### a) Culori deschise:

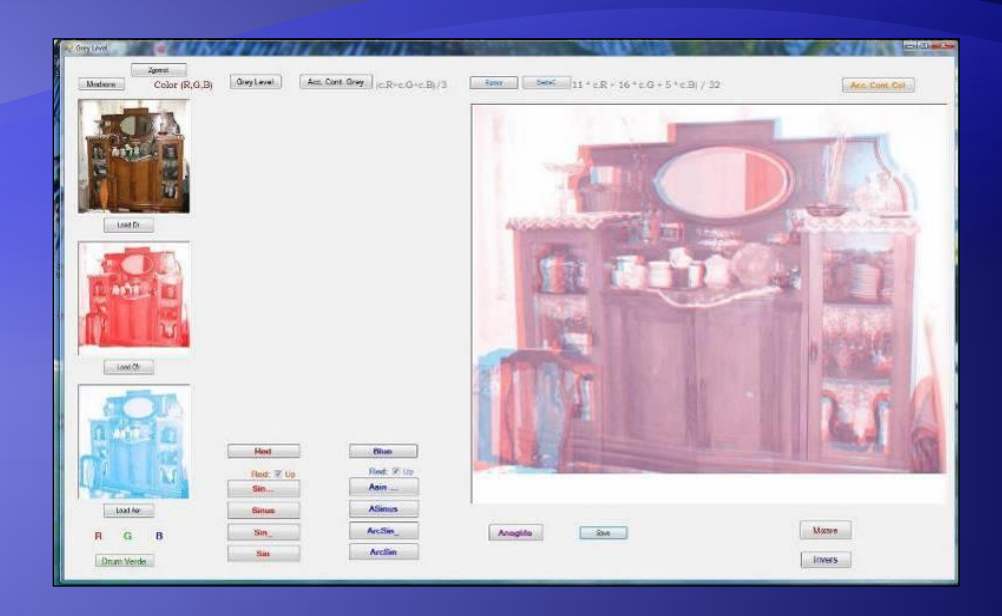

#### b) Culori închise:

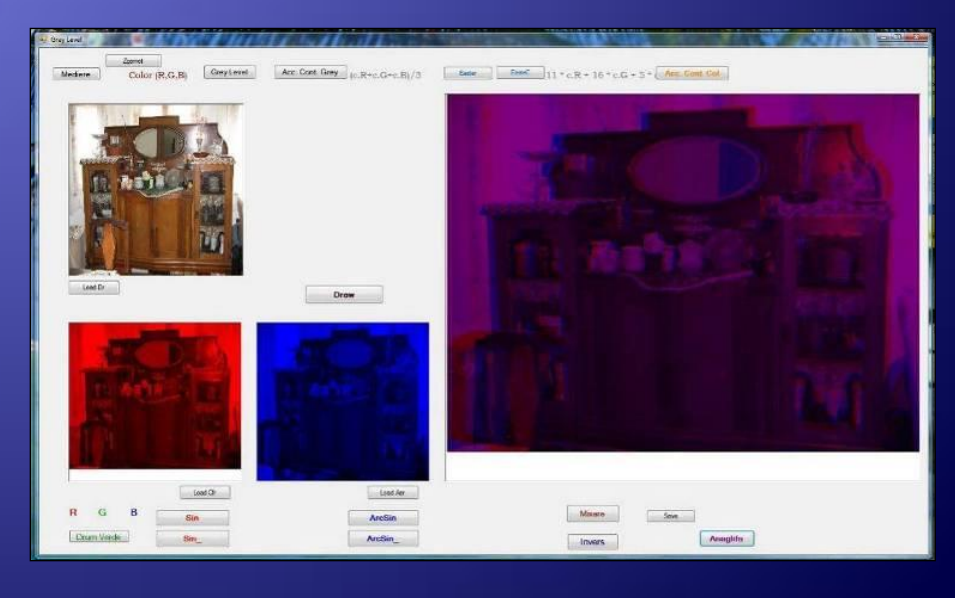

# Referinte

- 1. T. Pavlidis, *Algorithms for Graphics and Image Processing,* Springer-Verlag, Berlin-Heidelberg, 1982.
- 2. V. Prejmerean, Grafică pe calculator şi prelucrări de imagini, Litografia Universităţii de Nord Baia Mare, 2000.
- 3. A. Watt, *3D Computer Graphics,* Addison-Wesley, Great Britain, 1993.
- 4. D. Dogaru , *Metode noi în proiectare, Elemente de grafică 3-D,* Editura Ştiinţifică şi Enciclopedica, Bucuresti 1988.
- 5. J.D. Foley, A.V. Dam, *Fundamentals of Interactive Computer Graphics*, Addison Wesley, London, 1982.
- 6. F. Moldoveanu, Z. Racoviţă, Ş. Petrescu, *Grafica pe calculator*, Teora, Bucuresti, 1996.
- 7. T. Pavlidis, *Algorithms for Graphics and Image Processing,* Springer-Verlag, Berlin-Heidelberg, 1982.
- 8. M. Vaida, A. Posea, I. Nistor si altii, *Grafica pe calculator limbajele Pascal si C*, Editura Tehnica, Bucuresti, 1992.
- 9. An *Introduction to Morphological Image Processing* by Edward R. Dougherty, [ISBN](http://en.wikipedia.org/wiki/Special:BookSources/081940845X) [0-8194-0845-X](http://en.wikipedia.org/wiki/Special:BookSources/081940845X) (1992)
- 10. *Morphological Image Analysis; Principles and Applications* by Pierre Soille, [ISBN 3540-65671-5](http://en.wikipedia.org/wiki/Special:BookSources/3540656715) (1999)
- 11. *Mathematical Morphology and its Application to Signal Processing*, J. Serra and Ph. Salembier (Eds.), proceedings of the 1st
- 12. *A new approach to morphological color image processing*, G. Louverdis, M. I. Vardavoulia, I. Andreadis, and Ph. Tsalides**,** Laboratory of Electronics, Department of Electrical & Computer Engineering, Democritus University of Thrace, GR-67100 Xanthi, Greece
- 13. A review of RGB color spaces: [http://www.babelcolor.com/download/A%20review%20of%20RGB%20color%20spaces.pdf](http://www.babelcolor.com/download/A review of RGB color spaces.pdf)
- 14. COLOR MANAGEMENT: COLOR SPACE CONVERSION: <http://www.cambridgeincolour.com/tutorials/color-space-conversion.htm>
- 15. Color Spaces :<http://developer.apple.com/documentation/Mac/ACI/ACI-48.html>
- 16. Introduction to Color Spaces: [http://www.drycreekphoto.com/Learn/color\\_spaces.htm](http://www.drycreekphoto.com/Learn/color_spaces.htm)
- 17. Color Spaces :<http://www.couleur.org/index.php?page=transformations>
- 18. H.-Y. Shum and R. Szeliski. *Construction of panoramic mosaics with global and local alignment,* in *International Journal of Computer Vision*, 36(2):101-130, February 2000. Erratum published July 2002, 48(2), pp.151-152.

Temä

a) Aplicaţi pe feţele unui corp (*poliedru*) [nuanţe de] culori diferite ţinând cont de sursa de lumină!

b) Utilizaţi o tehnica de stereografie (*stereograma* sau *anaglifa*)!

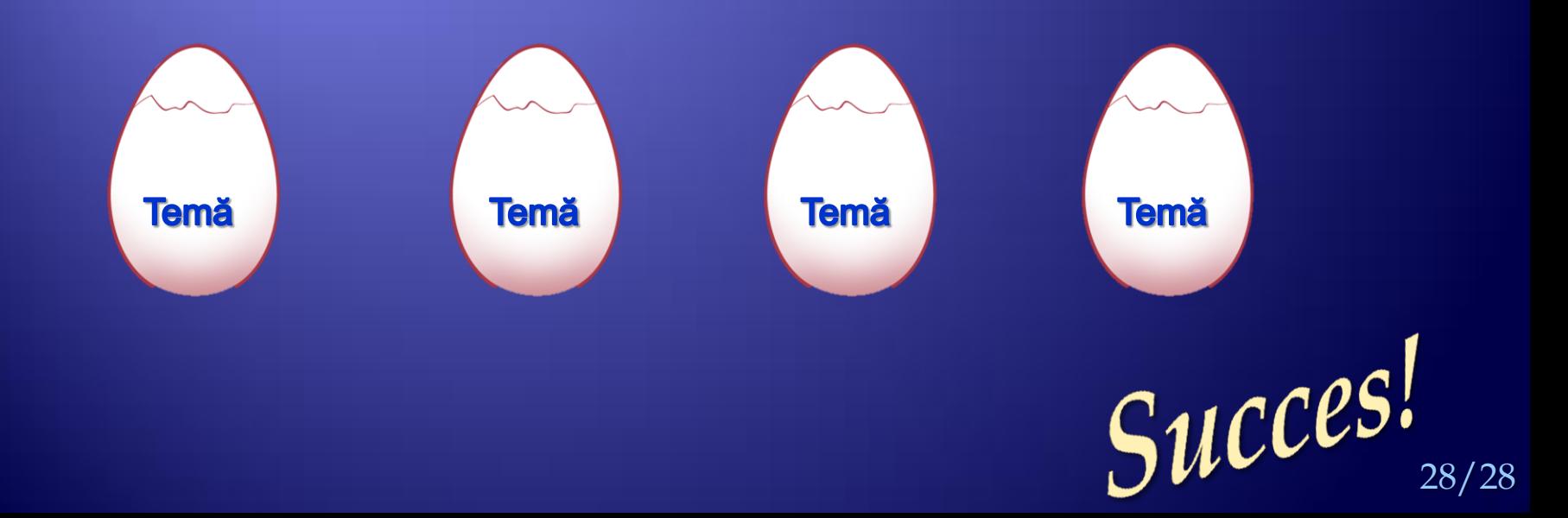